## 2 Monte Carlo Methods for Hypothesis Tests

There are two aspects of hypothesis tests that we will investigate through the use of Monte Carlo methods: Type I error and Power.

**Example 2.1** Assume we want to test the following hypotheses

$$H_0: \mu=5 \ H_a: \mu>5$$

with the test statistic

$$T^* = rac{\overline{x} - 5}{s/\sqrt{n}}.$$

This leads to the following decision rule: Meject  $\#_0$  if  $T^* > t_{(1-\alpha/2), n-1} = gt(1-\alpha/2, n-1)$ .

What are we assuming about X?

## 2.1 Types of Errors

Type I error: Reject Ho When Ho true

Fail to reject to when the false. Type II error:

|         | TRUTH        | 1                |                                   |
|---------|--------------|------------------|-----------------------------------|
|         | Ho trhe      | H. false.        | of = f(type I evar)               |
| Reject  | Type I ecror | Correct decision | = P (reject Ho   Ho true)         |
| Ho      | d            | power = 1-B      |                                   |
| Fail to | Correct      | Type I einer     | B = P(type II error)              |
| Reject  | decision.    | β                | = P(Fail To reject Hol Ho False). |
| Ho      | 1            | 1                | 7                                 |

Usually we set  $\alpha = 0.05$  or 0.10, and choose a sample size such that power =  $1 - \beta \ge 0.80$ .

For simple cases, we can find formulas for  $\alpha$  and  $\beta$ .

For all others, we can use Monte carlo integration to estimate 
$$\alpha \in [-\beta]$$
  
2.2 MC Estimator of  $\alpha$  type  $\Gamma$  power.

Assume  $X_1, \ldots, X_n \sim F(\theta_0)$  (i.e., assume  $H_0$  is true).

Then, we have the following hypothesis test –

$$H_0: heta = heta_0 \ H_a: heta > heta_0$$

and the statistics  $T^*$ , which is a test statistic computed from data. Then we **reject**  $H_0$  if  $T^* >$  the critical value from the distribution of the test statistic.

This leads to the following algorithm to estimate the Type I error of the test  $(\alpha)$ 

For replicate 
$$j=1,-,m$$

1. Generals  $X_{1}^{(j)},-,X_{n}^{(j)} \sim F(\theta_{0})$ 

2. Compute  $T^{\times(j)}=\Upsilon\left(X_{1}^{(j)},-,X_{n}^{(j)}\right)$ 

3. Let  $I_{j}=\begin{cases} 1 & \text{if reject Ho bard on } T^{\times(j)} \\ 0 & \text{o.v.} \end{cases}$ 

Then 
$$d = \frac{1}{m} \sum_{j=1}^{m} I_j = \text{estimated Type I error} = \hat{\rho} \left( \text{reject Hol Ho true} \right)$$

For iid and Se 
$$(\hat{\alpha}) = \sqrt{\frac{\hat{\alpha}(1-\hat{\alpha})}{M}} = \text{estimate of } \sqrt{\text{Var}(\hat{\alpha})} = \frac{\text{estimate of } \sqrt{\text{Var}(\hat{\alpha})}}{\text{in estimate of } \sqrt{\text{Var}(\hat{\alpha})}}$$

Why? 
$$Var(\hat{\alpha}) = Var(\frac{1}{m} \sum_{j=1}^{m} I_j) = \frac{1}{m^2} \sum_{j=1}^{m} Var I_j$$
 and  $I_j \sim Bernoulli(\varphi)$  where  $P = P(reject H_b band on T^*)$   $P = P(reject | X_1, ..., X_n \cap H_b \theta_n) = \alpha$ .

and 
$$Var(\hat{a}) = \frac{1}{m} \alpha (1-\alpha) \implies Var(\hat{a}) = \frac{1}{m} \alpha (1-\hat{a})$$
.

## Your Turn

Example 2.2 (Pearson's moment coefficient of skewness) Let  $X \sim F$  where  $E(X) = \mu$  and  $Var(X) = \sigma^2$ . Let

$$\sqrt{eta_1} = E \left[ \left( rac{X - \mu}{\sigma} 
ight)^3 
ight].$$

Then for a

- symmetric distribution,  $\sqrt{\beta_1} = 0$ ,
- positively skewed distribution,  $\sqrt{\beta_1} > 0$ , and
- negatively skewed distribution,  $\sqrt{\beta_1} < 0$ .

The following is an estimator for skewness

$$\sqrt{b_1} = rac{rac{1}{n} \sum\limits_{i=1}^n (X_i - \overline{X})^3}{\left[rac{1}{n} \sum\limits_{i=1}^n (X_i - \overline{X})^2
ight]^{3/2}}.$$

It can be shown by Statistical theory that if  $X_1,\ldots,X_n \overset{\text{fid}}{\sim} N(\mu,\sigma^2)$ , then as  $n \to \infty$ ,

$$\sqrt{b_1} \stackrel{.}{\sim} N\left(0, \frac{6}{n}\right). = > \frac{\sqrt{b_I}}{\sqrt{\frac{6}{n}}} \stackrel{.}{\sim} \mathcal{N}\left(\mathcal{O}_I/\right).$$

Thus we can test the following hypothesis

nesis 
$$H_0:\sqrt{eta_1}=0$$
 Ho: Symmetric distribution  $H_a:\sqrt{eta_1}
eq 0$ 

by comparing  $\frac{\sqrt{b_1}}{\sqrt{\frac{6}{n}}}$  to a critical value from a N(0,1) distribution.

In practice, convergence of  $\sqrt[b]{b_1}$  to a  $N\left(0,\frac{6}{n}\right)$  is slow.

We want to assess P(Type I error) for  $\alpha = 0.05$  for n = 10, 20, 30, 50, 100, 500.

10 2 Hypothesis Tests

```
library(tidyverse)
```

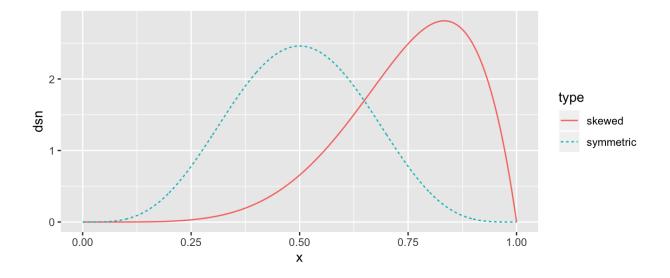

```
## write a skewness function based on a sample x
skew <- function(x) {

## check skewness of some samples
n <- 100
a1 <- rbeta(n, 6, 2)
a2 <- rbeta(n, 2, 6)

## two symmetric samples
b1 <- rnorm(100)
b2 <- rnorm(100)
## fill in the skewness values
ggplot() + geom_histogram(aes(al)) + xlab("Beta(6, 2)") +
ggtitle(paste("Skewness = "))</pre>
```

```
ggplot() + geom_histogram(aes(a2)) + xlab("Beta(2, 6)") +
    ggtitle(paste("Skewness = "))
ggplot() + geom_histogram(aes(b1)) + xlab("N(0, 1)") +
    ggtitle(paste("Skewness = "))
ggplot() + geom_histogram(aes(b2)) + xlab("N(0, 1)") +
    ggtitle(paste("Skewness = "))
```

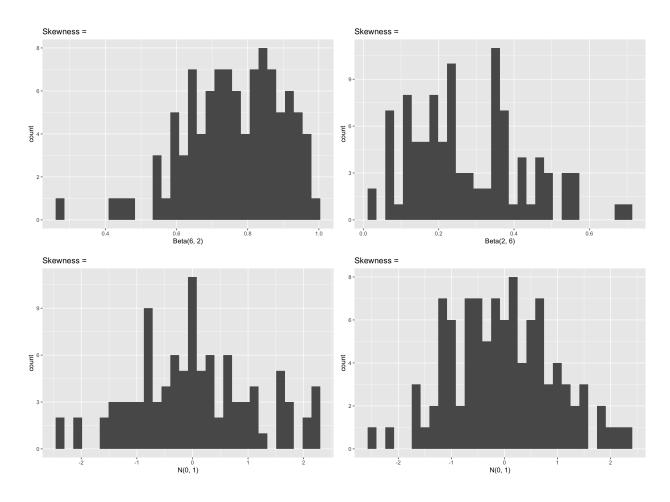

## Assess the  $P(Type\ I\ Error)$  for alpha = .05, n = 10, 20, 30, 50, 100, 500

Example 2.3 (Pearson's moment coefficient of skewness with variance correction) One way to improve performance of this statistic is to adjust the variance for small samples. It can be shown that

$$Var(\sqrt{b_1})=rac{6(n-2)}{(n+1)(n+3)}.$$

Assess the Type I error rate of a skewness test using the finite sample correction variance.